## , tushu007.com

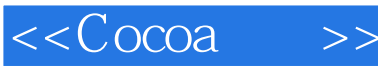

 $<<$ Cocoa >>

- 13 ISBN 9787508365619
- 10 ISBN 7508365615

出版时间:2008-2

O'Reilly

James Duncan Davidson, Apple Inc.

页数:353

译者:彭舰,张磊,李征,琚生根

extended by PDF and the PDF

http://www.tushu007.com

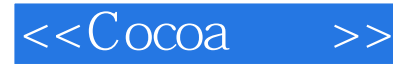

Cocoa

 $\sim$  Cocoa Xcode Interface Builder Dobjective-C Nac  $OSX$  $\rm Cocoa$ · · · · · · · · · · // // Xcode Interface Builder · • be cocoa de cocoa de cocoa de cocoa de cocoa de cocoa de cocoa de cocoa de cocoa de cocoa de cocoa de cocoa de ·本地化您的应用程序以支持多语言 ·完善您的应用程序,添加用于Dock上的图标、提供帮 James Duncan Davidson Mac OS X 10.5 Leopard  $\sim$  Cocoa  $\sim$  API

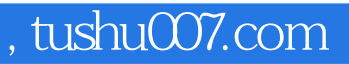

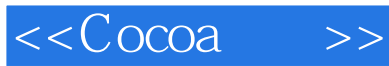

James Duncan Davidson: Duncan Java XML

Apache Tomcat Apache Ant and Sun Microsystems

 $J$ ava $J$ ava

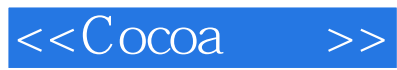

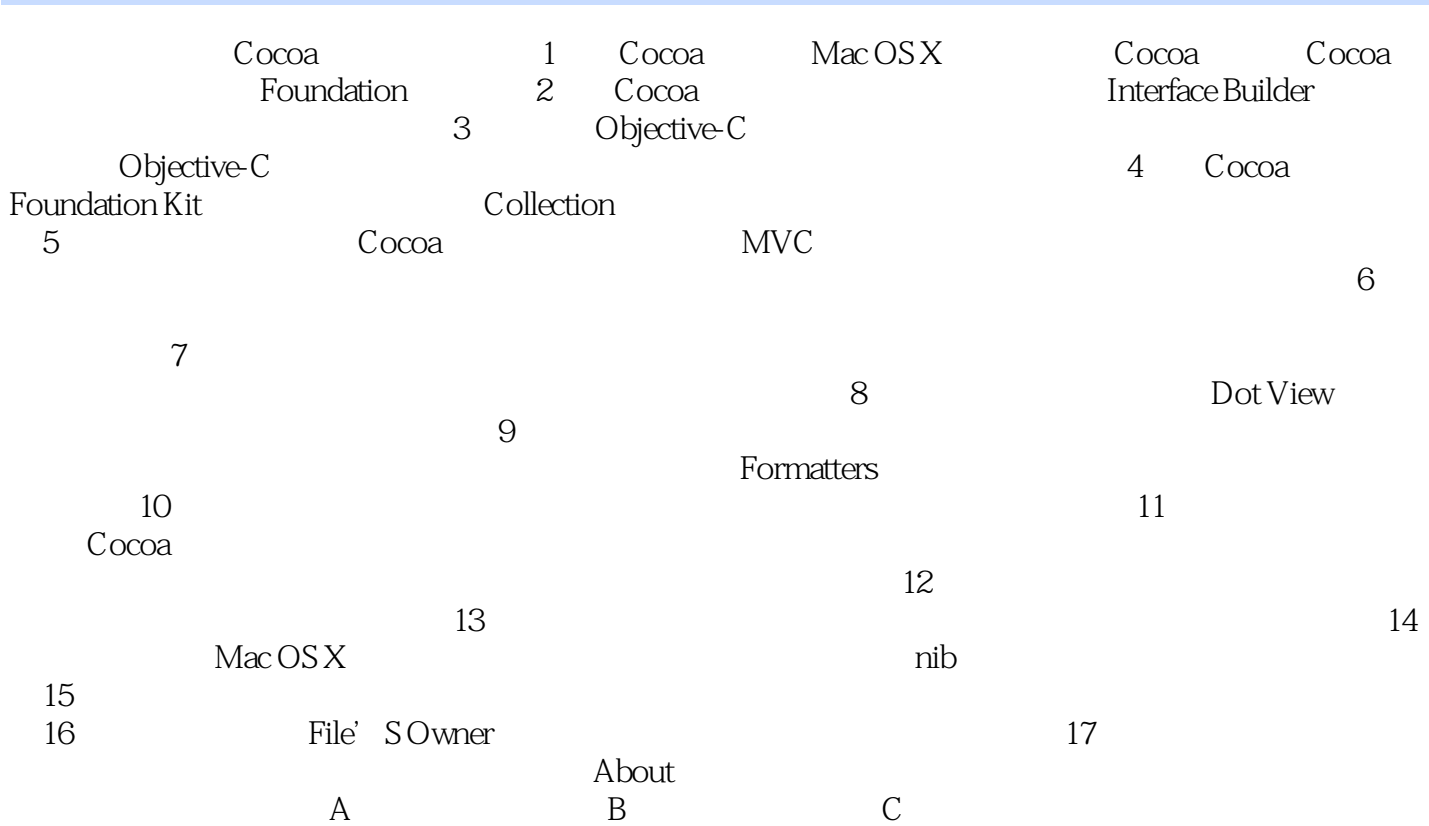

## , tushu007.com  $<<$ Cocoa $>>$  第一部分 Cocoa概述和基础 第1章 Cocoa介绍 Cocoa为创建应用程序提供了一个功能丰富  $API$  Mac OS X NeXTSTEP Mac OS X BSD Unix 人们,但是我们的人们的人们的人们的人们,但是我们的人们的人们的人们,但是我们的人们的人们的人们,但是我们的人们的人们的人们,但是我们的人们的人们的人们,我们的人<br>第一章 天地,我们的人们的人们的人们,我们的人们的人们的人们的人们的人们,我们的人们的人们,我们的人们的人们,我们的人们的人们,我们的人们的人们,我们的人们的人  $C$ ocoa $API$  $Mac OS X$  Cocoa Cocoa API Framework ——Foundation Application Kit  $\text{Mac OS X}$  and  $\text{Mac OS X}$  and  $\text{C}$   $\text{C}$  and  $\text{C}$ Mac OS X
BHORT API Mac OS Toolbox API Mac OS X API, Carbon  $Mac$  OS X AdobePhotoshop CS2 Microsoft Office 2004 Carbon 如果你想了解更多关于Carbon的知识,请查看Xcode帮助中的开发文档或者参阅《LearningCarbon》 OReilly Cocoa它是一组面向对象的API,这些API源于NeXT操作系统的技术,而这些技术又利用了Carbon Cocoa APl Mac OS X<br>https://www.mail.adj.com/safarial/safarial/cocoa iLife iChat Photo Booth Cocoa Java $\,$  Java $\,$  Java $\,$  Java $\,$  Java $\,$  JDK $\,$ Java lahat personal tersebut di tersebut di tersebut di tersebut di tersebut di tersebut di tersebut di terseb BSD UnixMac OS X BSD ass between the set of the set of the set of the set of the set of the set of the set of the set of the set of the set of the set of the set of the set of the set of the set of the set of the set of the set of the set of t Classic 它是一种兼容环境,用于支持系统运行早先的Mac OS X或Mac OS 9下的应用程序,这  $Mac$   $OS X$ Classic Mac OS 9 and  $\alpha$ hook  $Mac \, OS X$  classic  $\text{Mac OSX } 10.5$  Classic Mac OS X  $1.1$  Mac OS X  $1-1$  Mac OS X Core Foundation, Cocoa, Carbon, Java kernel environment Unix

 $\rm{Cocoa}$   $\rm{Cocoa}$ 

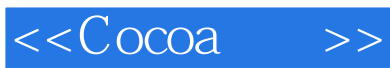

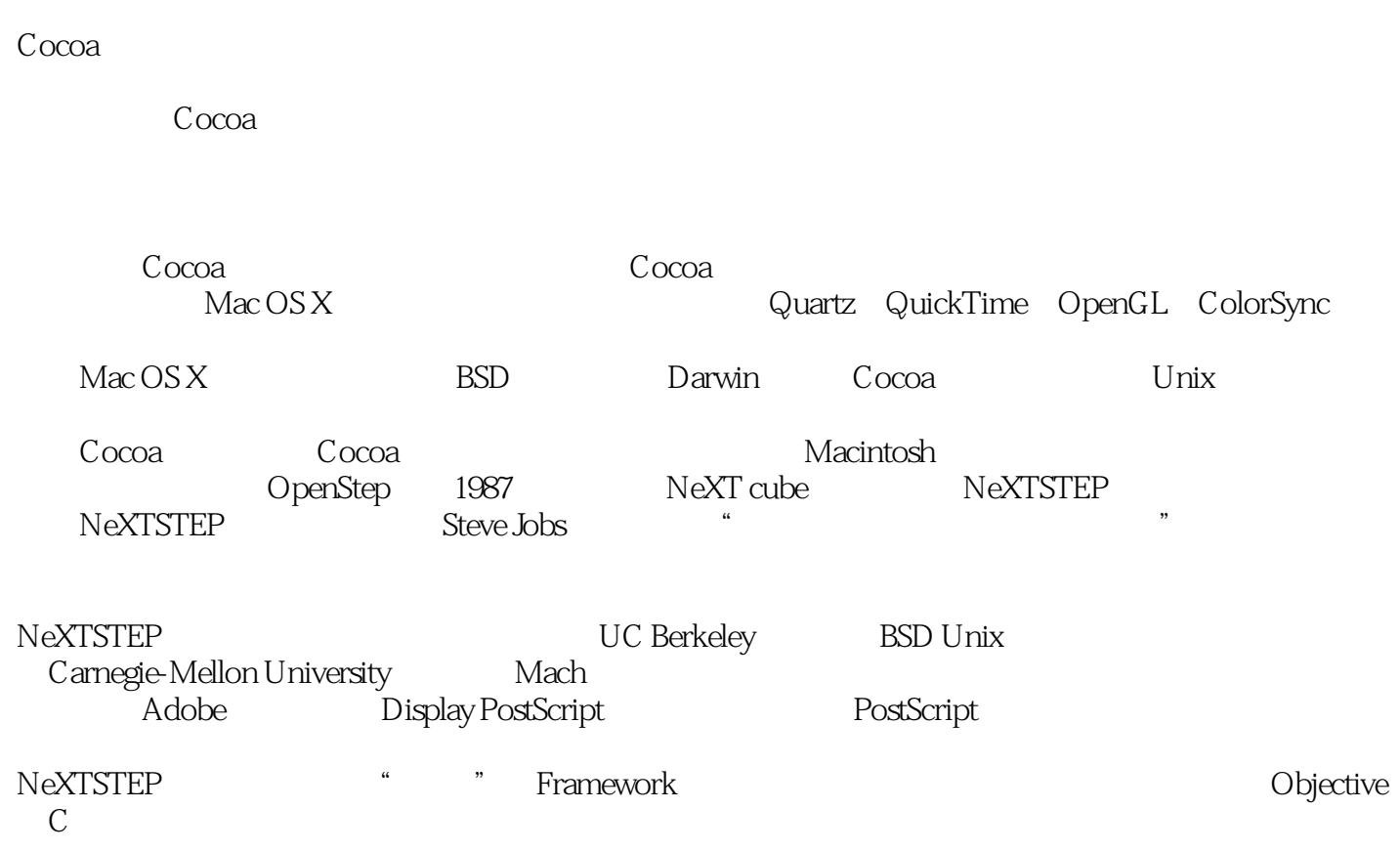

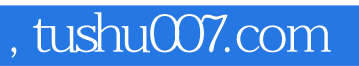

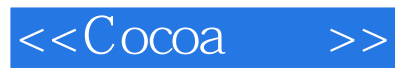

本站所提供下载的PDF图书仅提供预览和简介,请支持正版图书。

更多资源请访问:http://www.tushu007.com